## **Demandes**

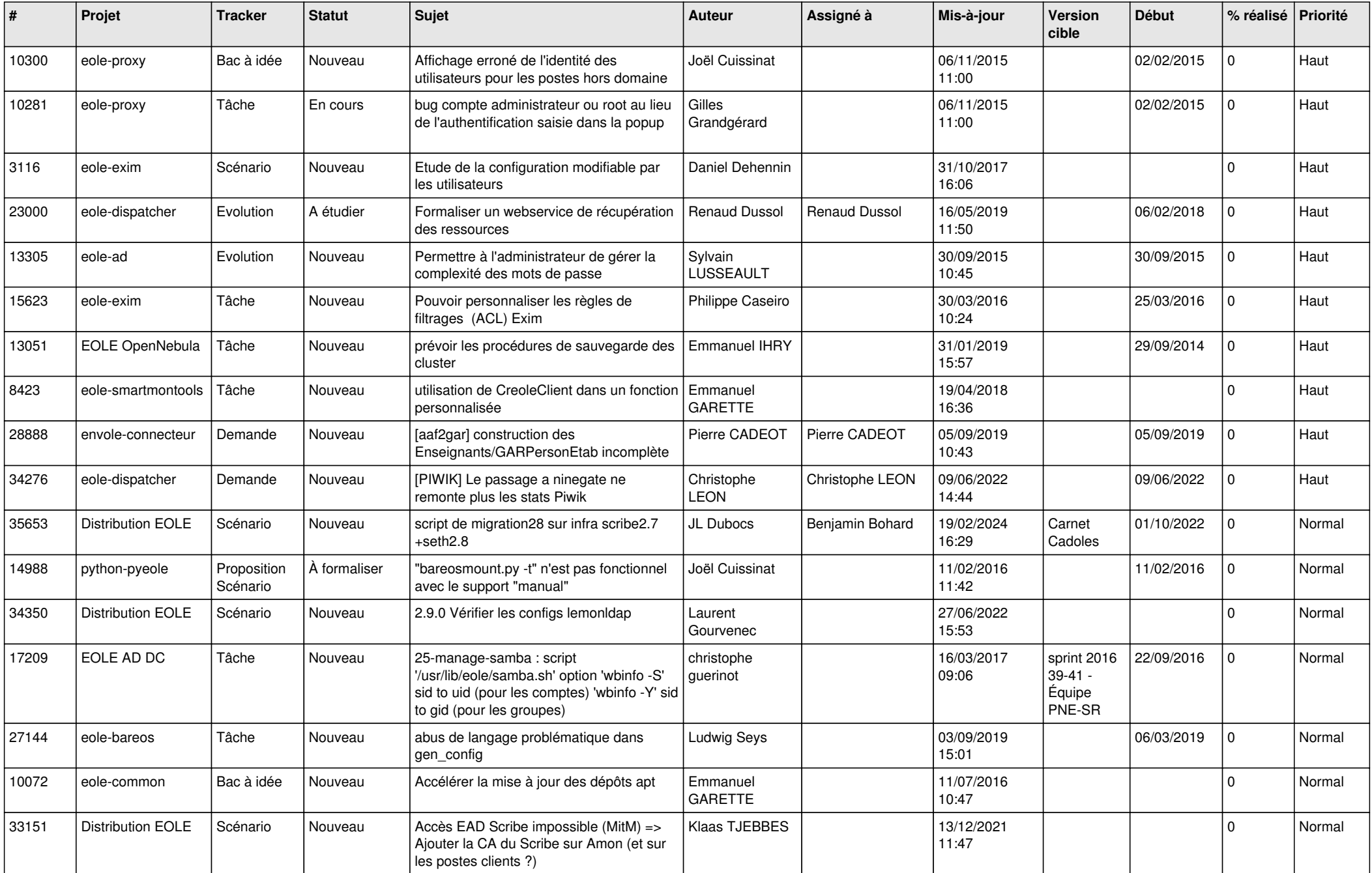

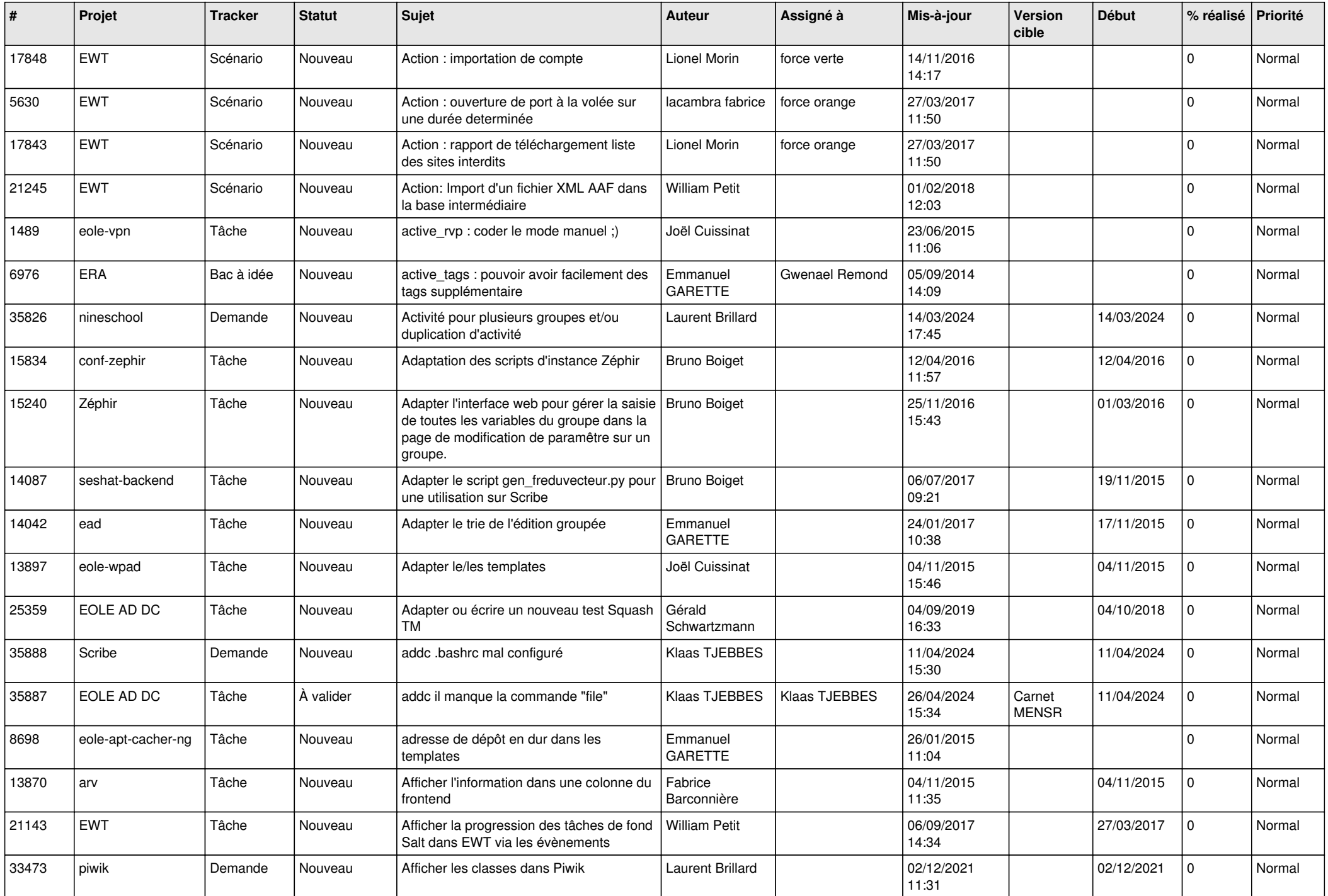

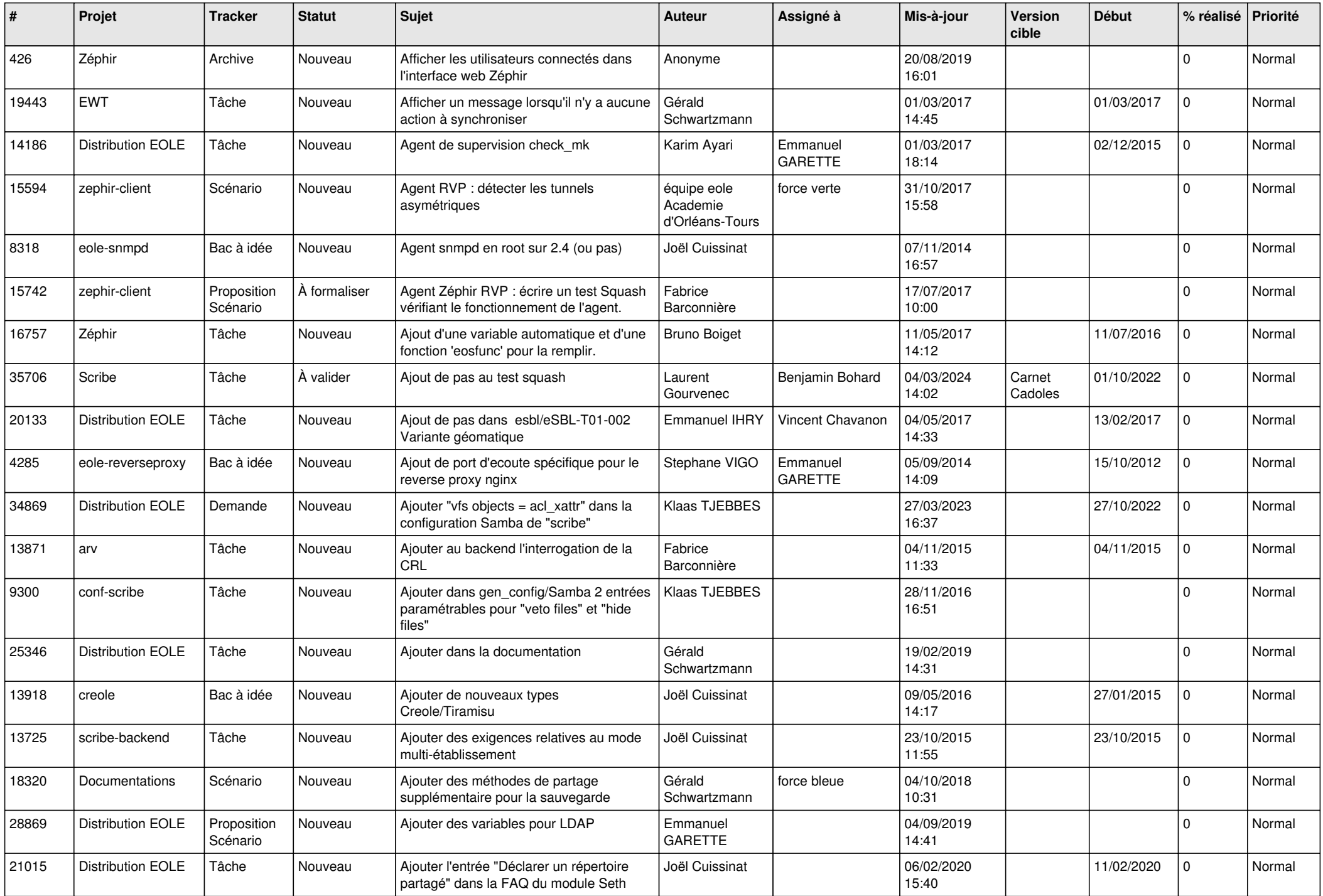

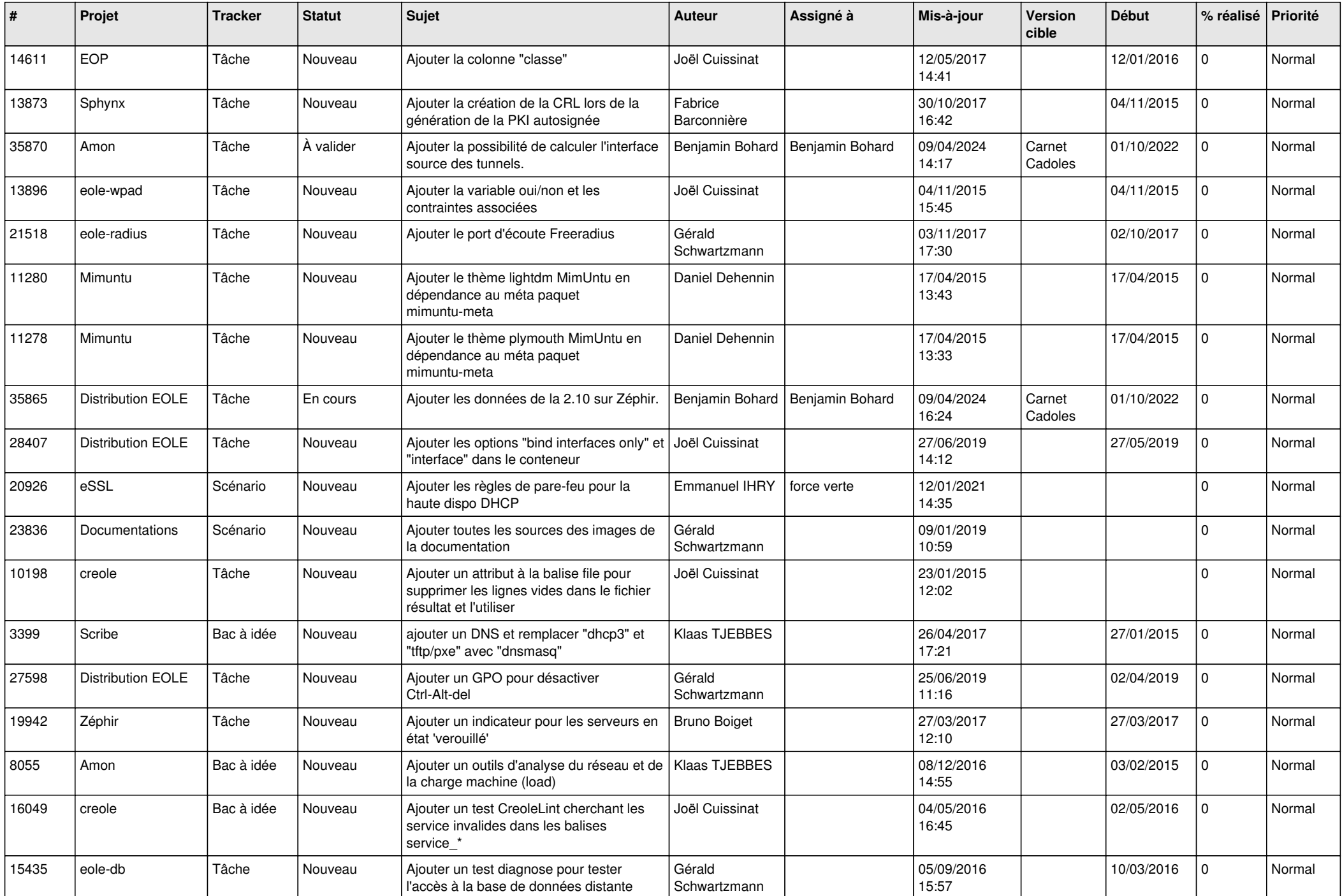

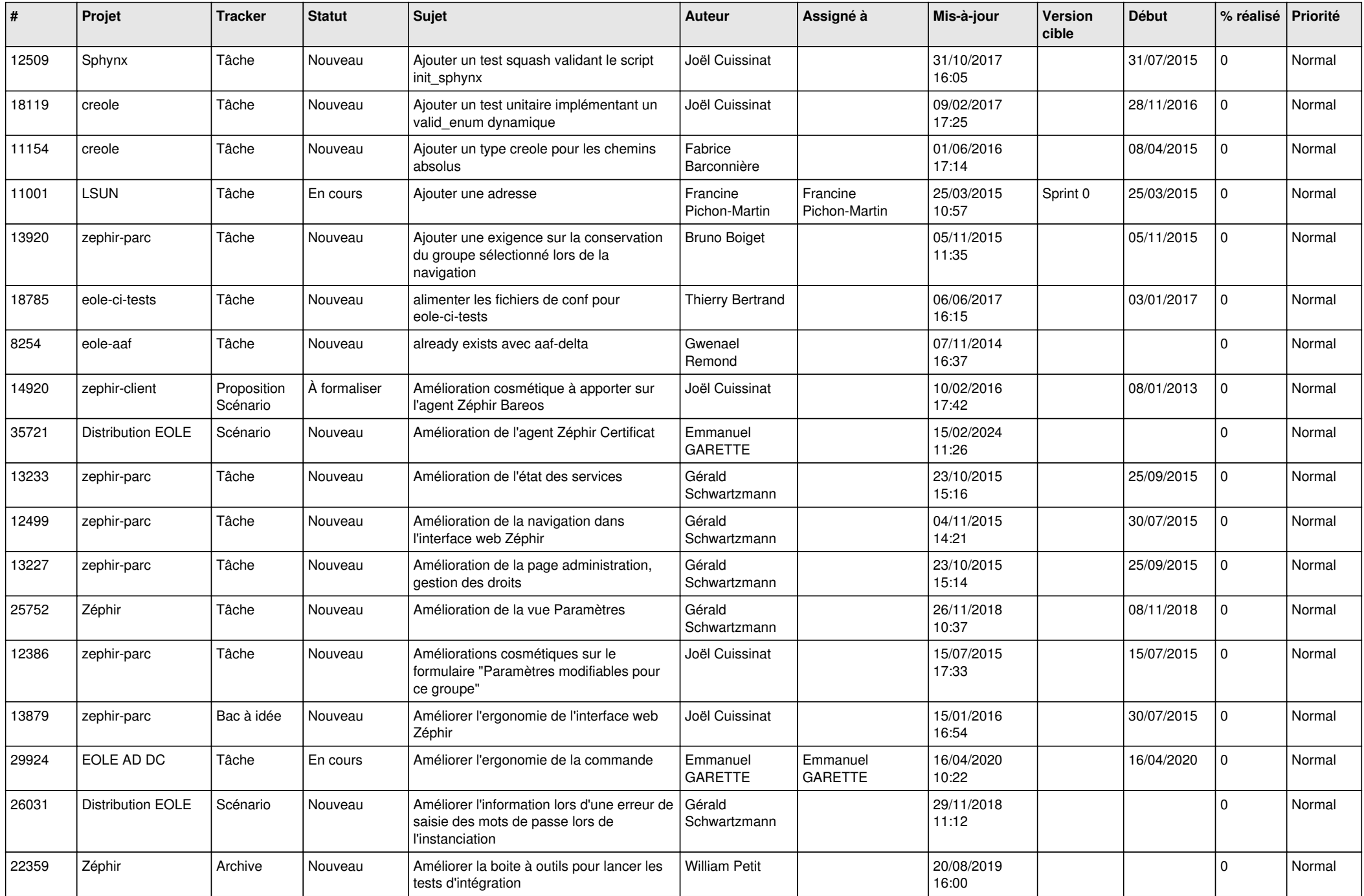

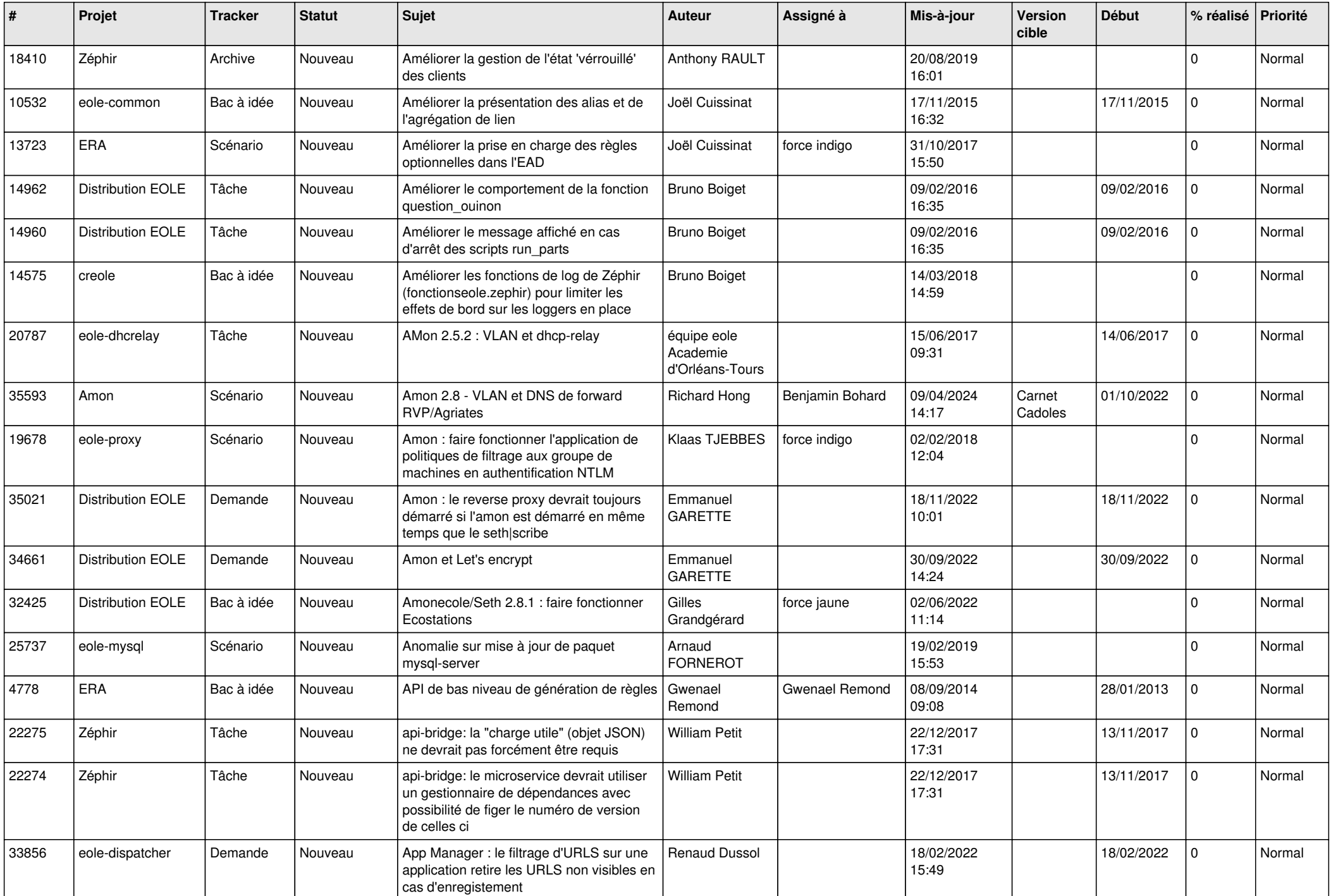

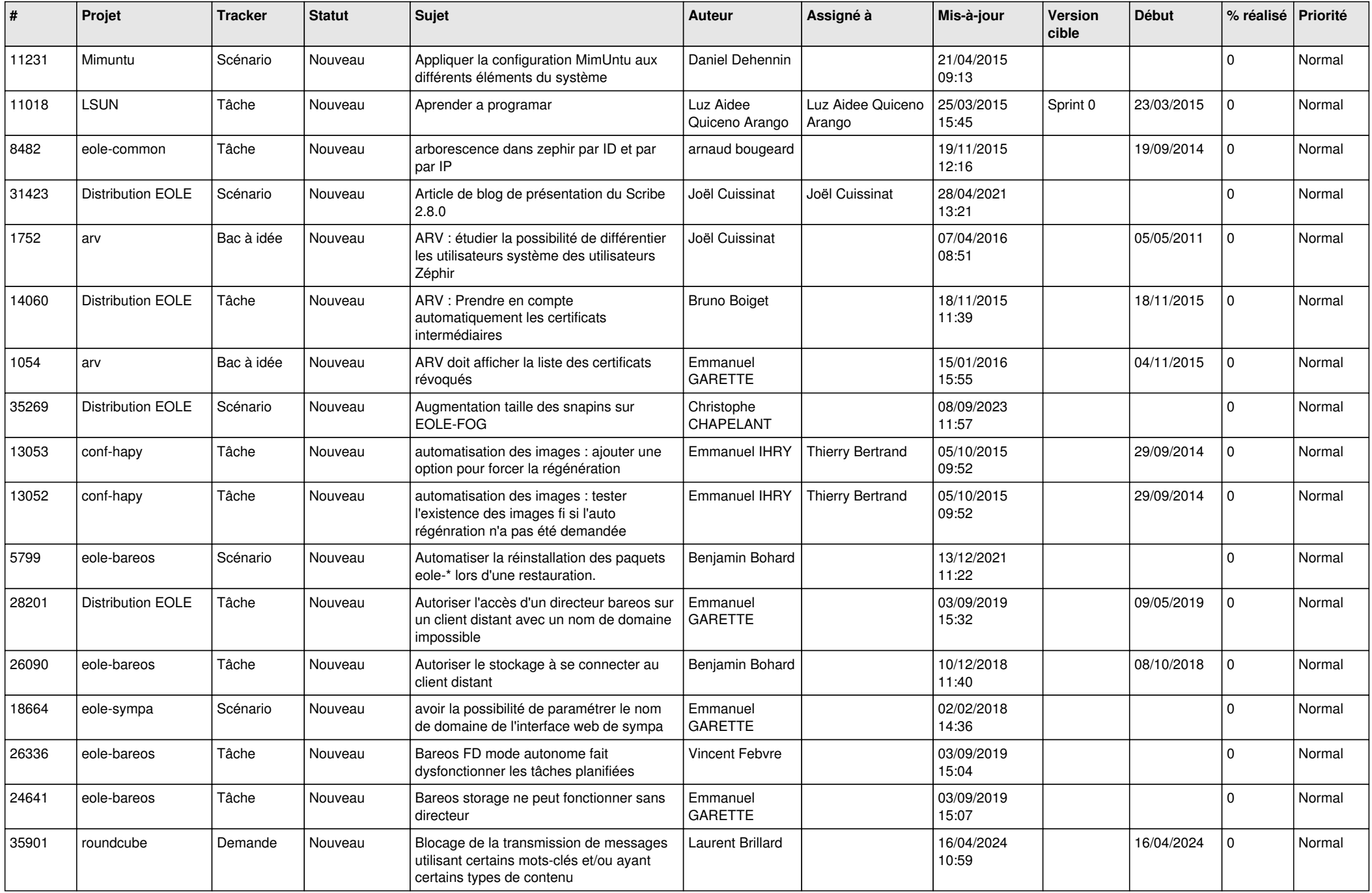

![](_page_7_Picture_601.jpeg)

![](_page_8_Picture_627.jpeg)

![](_page_9_Picture_593.jpeg)

![](_page_10_Picture_605.jpeg)

![](_page_11_Picture_513.jpeg)

![](_page_12_Picture_588.jpeg)

![](_page_13_Picture_565.jpeg)

![](_page_14_Picture_564.jpeg)

![](_page_15_Picture_593.jpeg)

![](_page_16_Picture_544.jpeg)

![](_page_17_Picture_636.jpeg)

![](_page_18_Picture_529.jpeg)

![](_page_19_Picture_585.jpeg)

![](_page_20_Picture_579.jpeg)

![](_page_21_Picture_589.jpeg)

![](_page_22_Picture_611.jpeg)

![](_page_23_Picture_543.jpeg)

![](_page_24_Picture_601.jpeg)

![](_page_25_Picture_627.jpeg)

![](_page_26_Picture_557.jpeg)

![](_page_27_Picture_485.jpeg)

**...**